Internal DSLs: Control-Flow

## Is this a DSL?

If This Then That (IFTT)

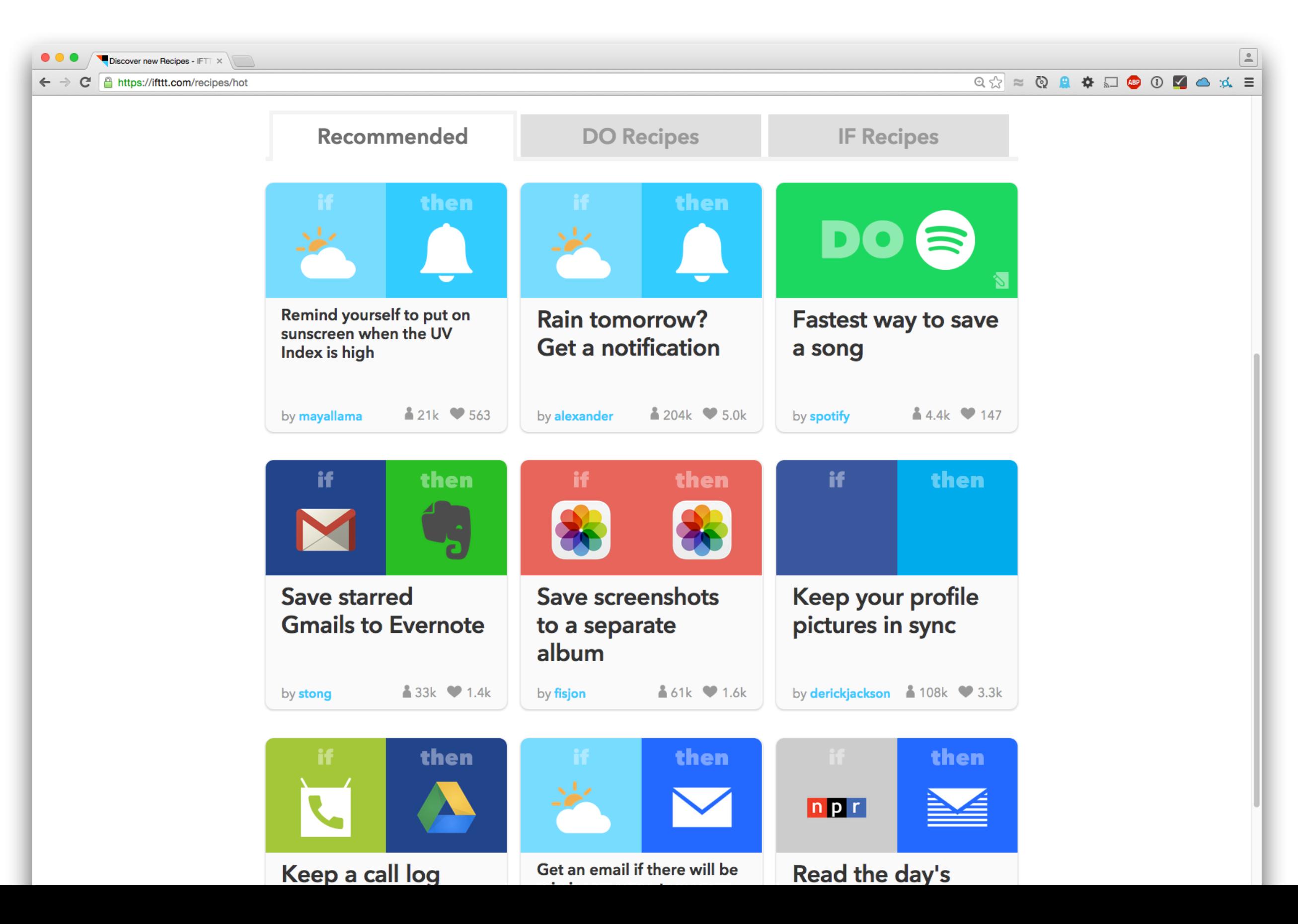

## Simple techniques for adding **fuency**

Most general-purpose languages support these features.

 $\overline{\phantom{a}}$ 

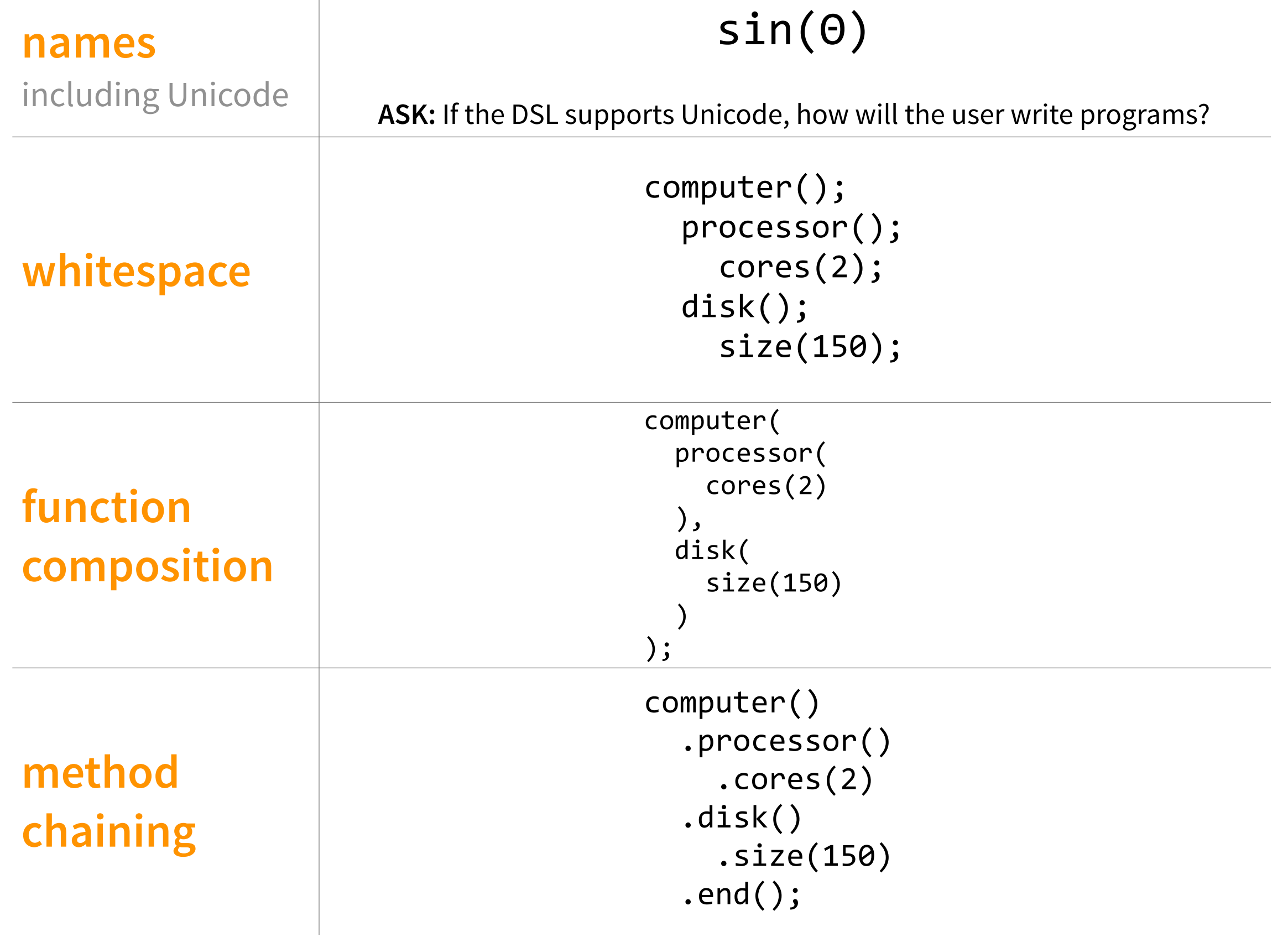

## Techniques for **hiding the host language**

These features tend to be language-specific. Some languages support this ability more than others.

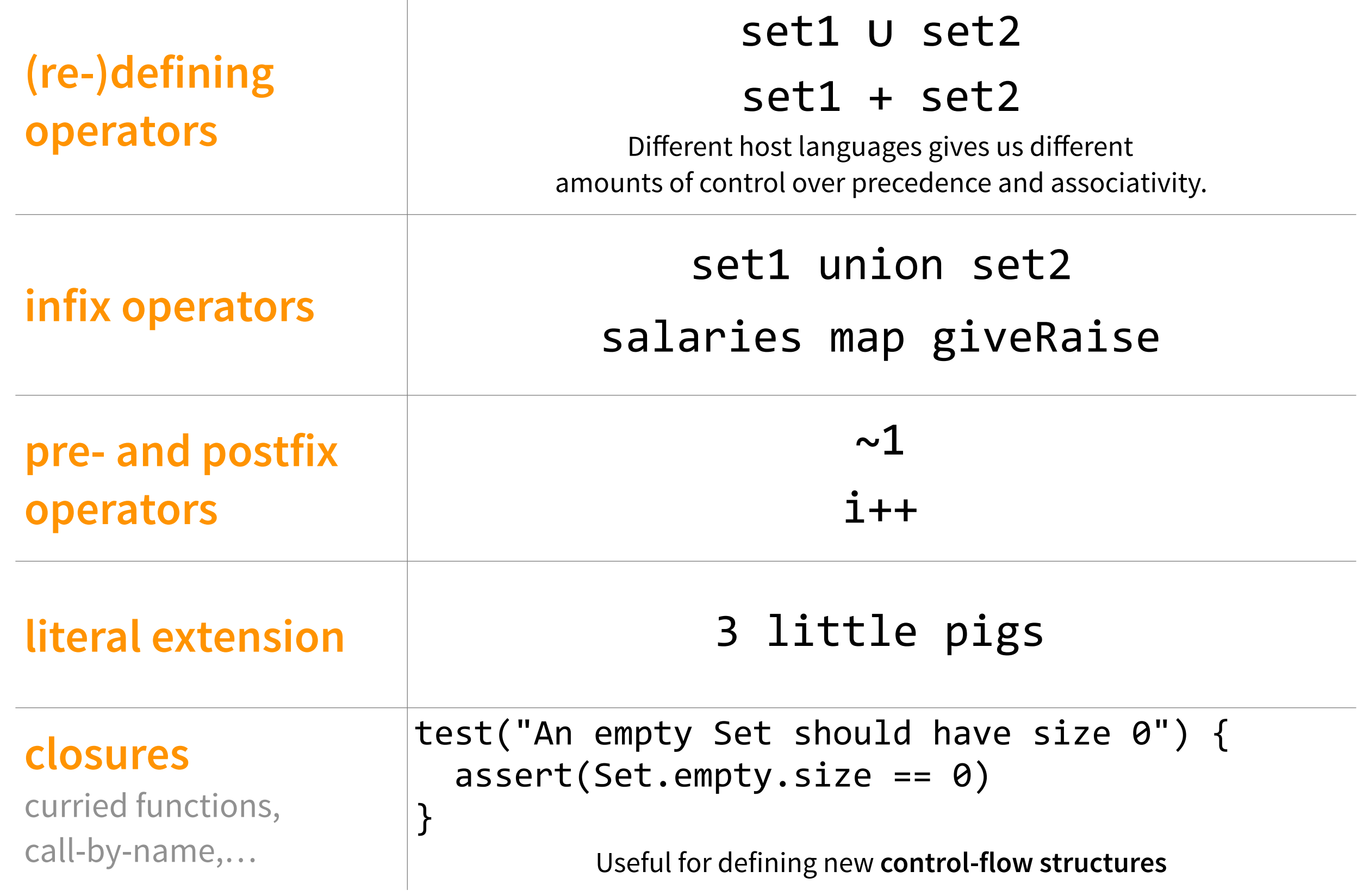

# Implicit conversions

See *Scala for the Impatient*, Chapter 21.4

#### The compiler looks for an implicit conversion when:

- the expected type differs from the inferred type
- an object does not contain an expected attribute

#### The compiler finds an implicit conversion when:

- a conversion is declared as implicit
- a conversion is in scope and is named with a single identifier
- a conversion is defined in the current class's *companion object*

#### The compiler does not look for an implicit conversion when:

- the code compiles without one
- the compiler has already performed one (for a given expression)
- it finds multiple conversions (i.e., conversion is ambiguous)

#### import scala.language.implicitConversions

- :implicits [-v]
- -Xprint:typer

### Implementing new control-flow structures

**var** i = 0 **while** (i < 10) { **if** ( (i % 2) == 0 ) println(i) i += 1 } ↦

**var** i = 0 **loop\_until** (i > 9) { **if** (  $(i % 2) == 0$  ) **println**(i)  $i + = 1$  $\overline{J}$ 

The Scala-y way to do this is:  $(0 \text{ until } 10)$  filter $($  %  $2 == 0)$  map println but we're feeling subversive today.

### [github.com/hmc-cs111-fall2016/internal-lab](http://github.com/hmc-cs111-fall2016/internal-lab)

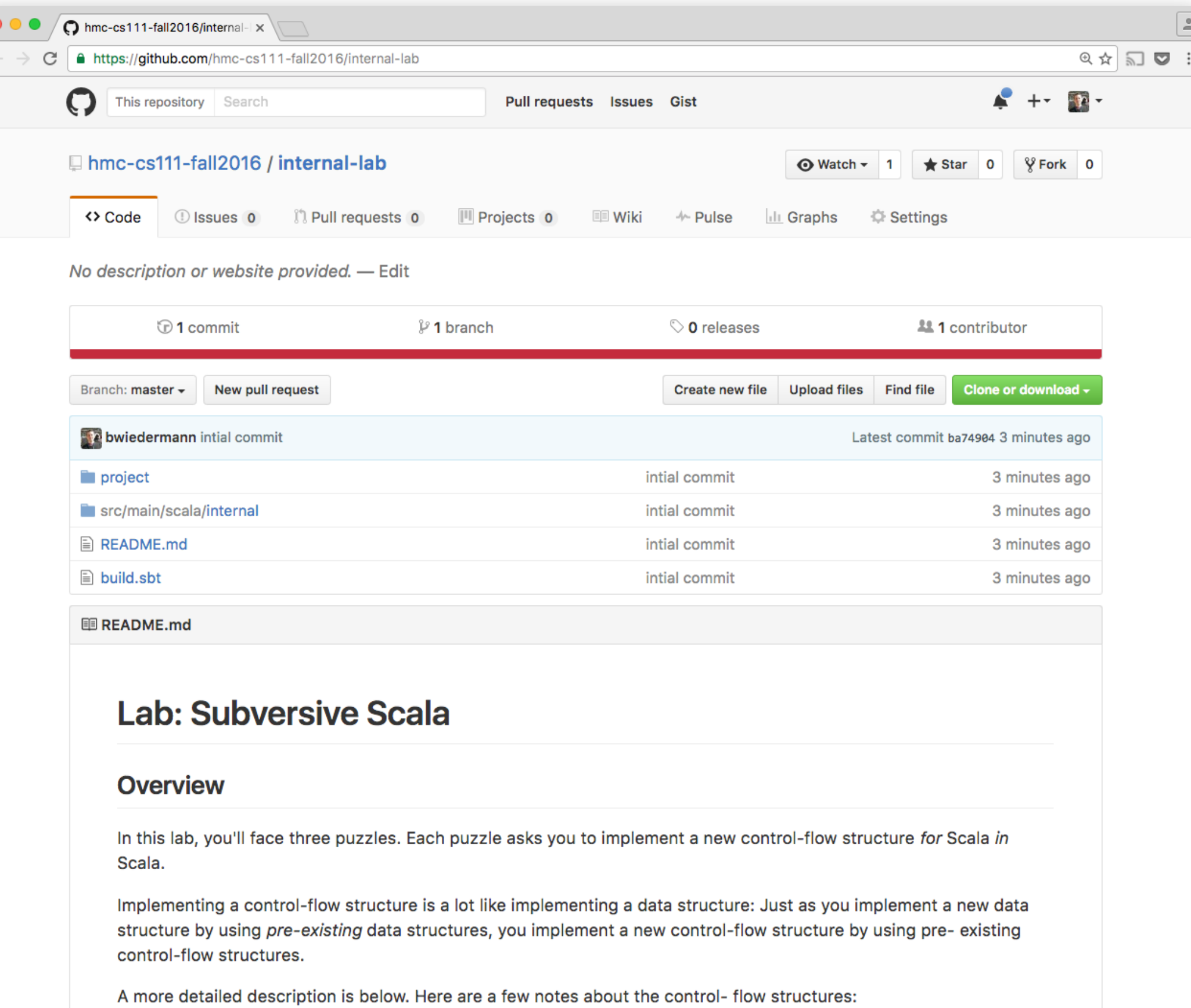

• When solving a puzzle, reverse-engineer it from the interface (i.e., what the user types). Looking at this interface, what kinds of Scala structures (e.g., functions and methods) could be used in that way?

# by **read overview & set up**

# by  $2:15$ **implement loop\_until**

#### by **implement repeat\_until**

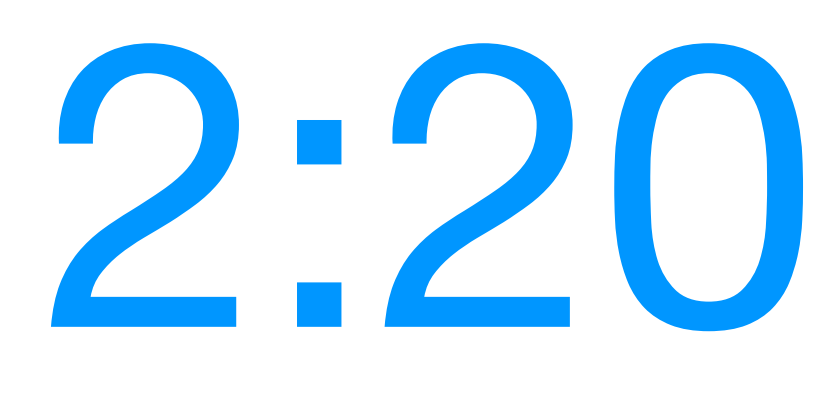

If you thought goto was considered harmful…

#### 10 **COMEFROM 40**

- 20 INPUT "WHAT IS YOUR NAME? "; A\$
- 30 PRINT "HELLO, "; A\$

40 REM

*comes from [en.wikipedia.org/wiki/COMEFROM](http://en.wikipedia.org/wiki/COMEFROM)*